## **DAFTAR ISI**

<span id="page-0-0"></span>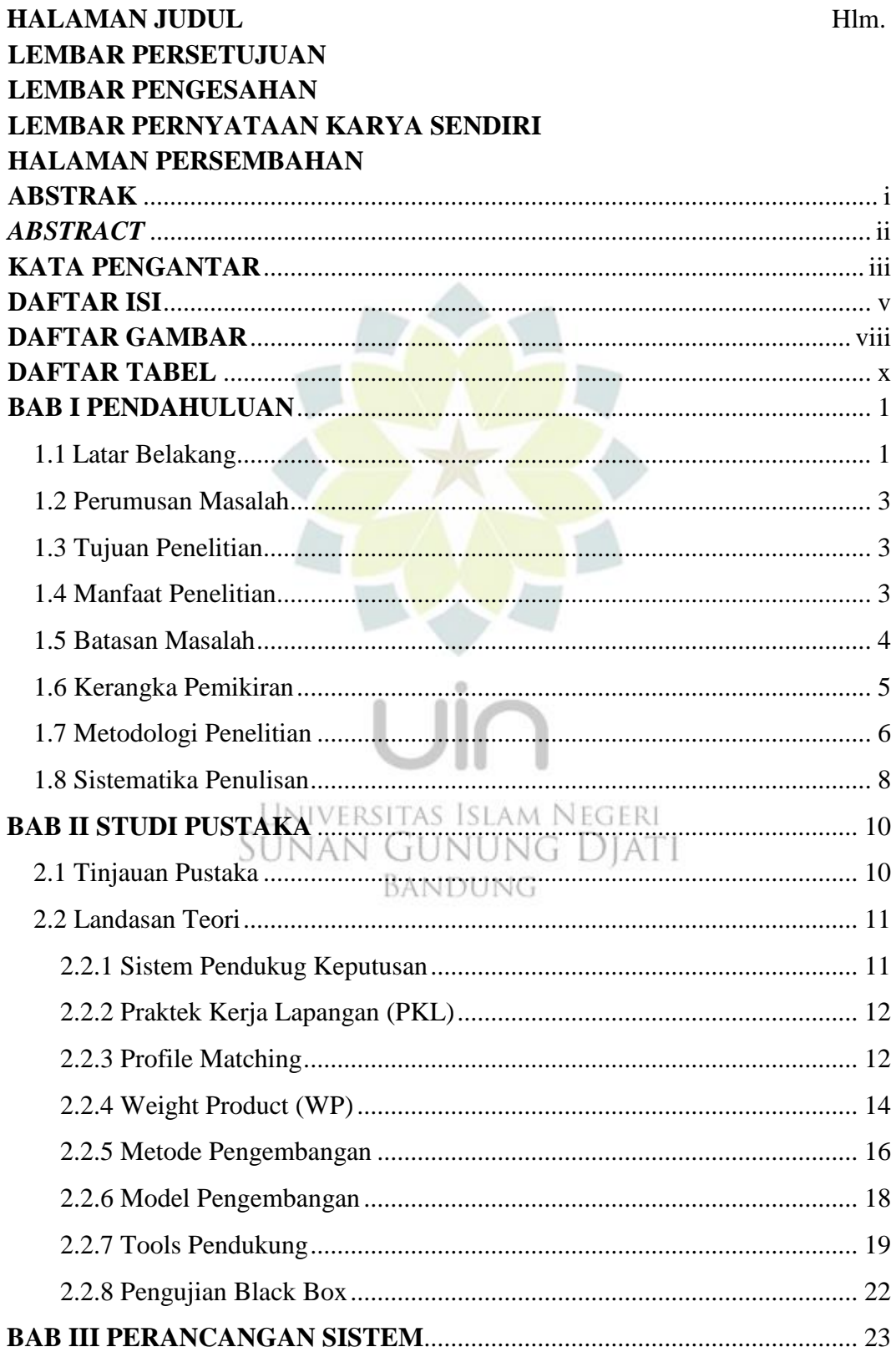

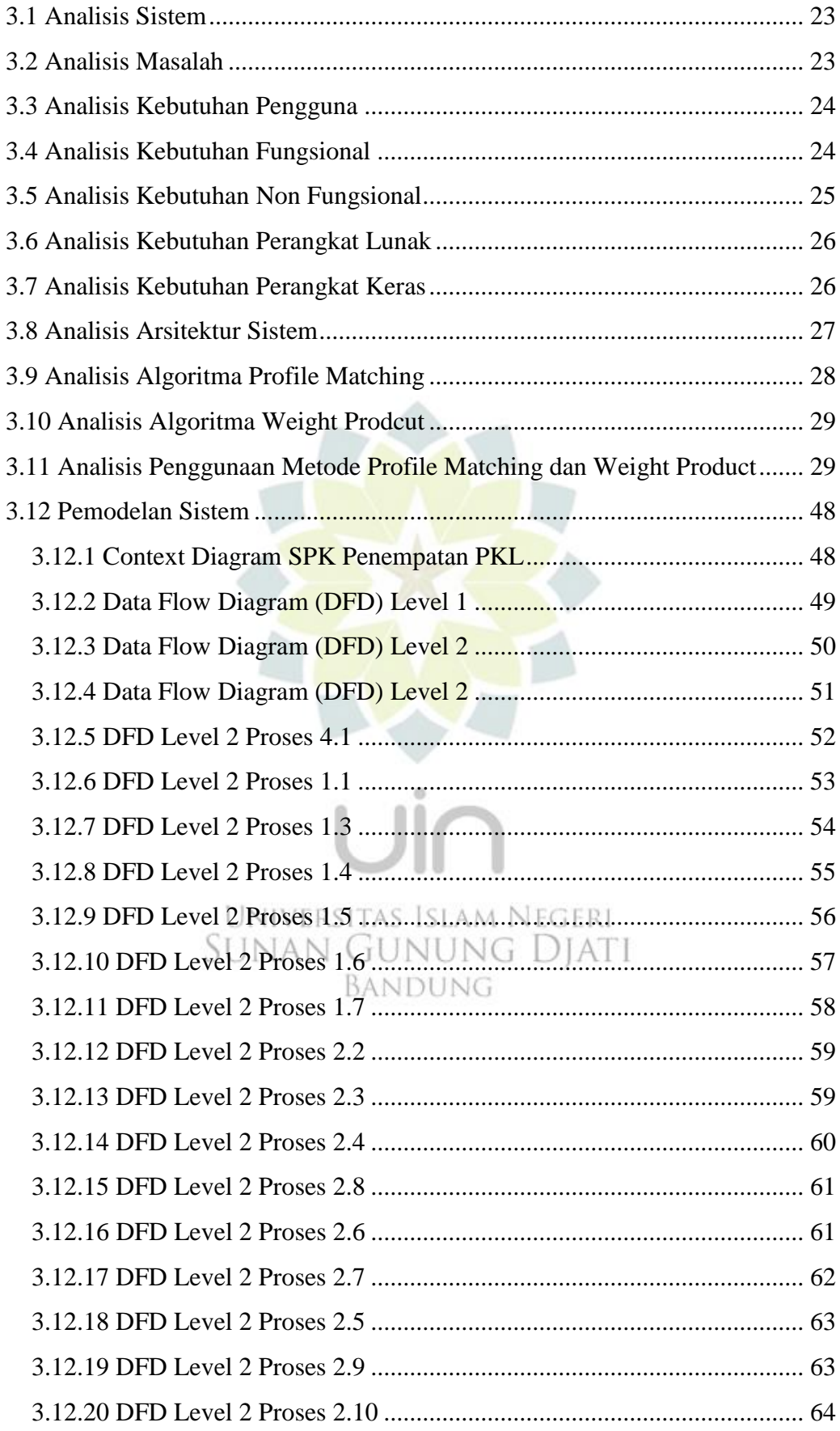

<span id="page-2-0"></span>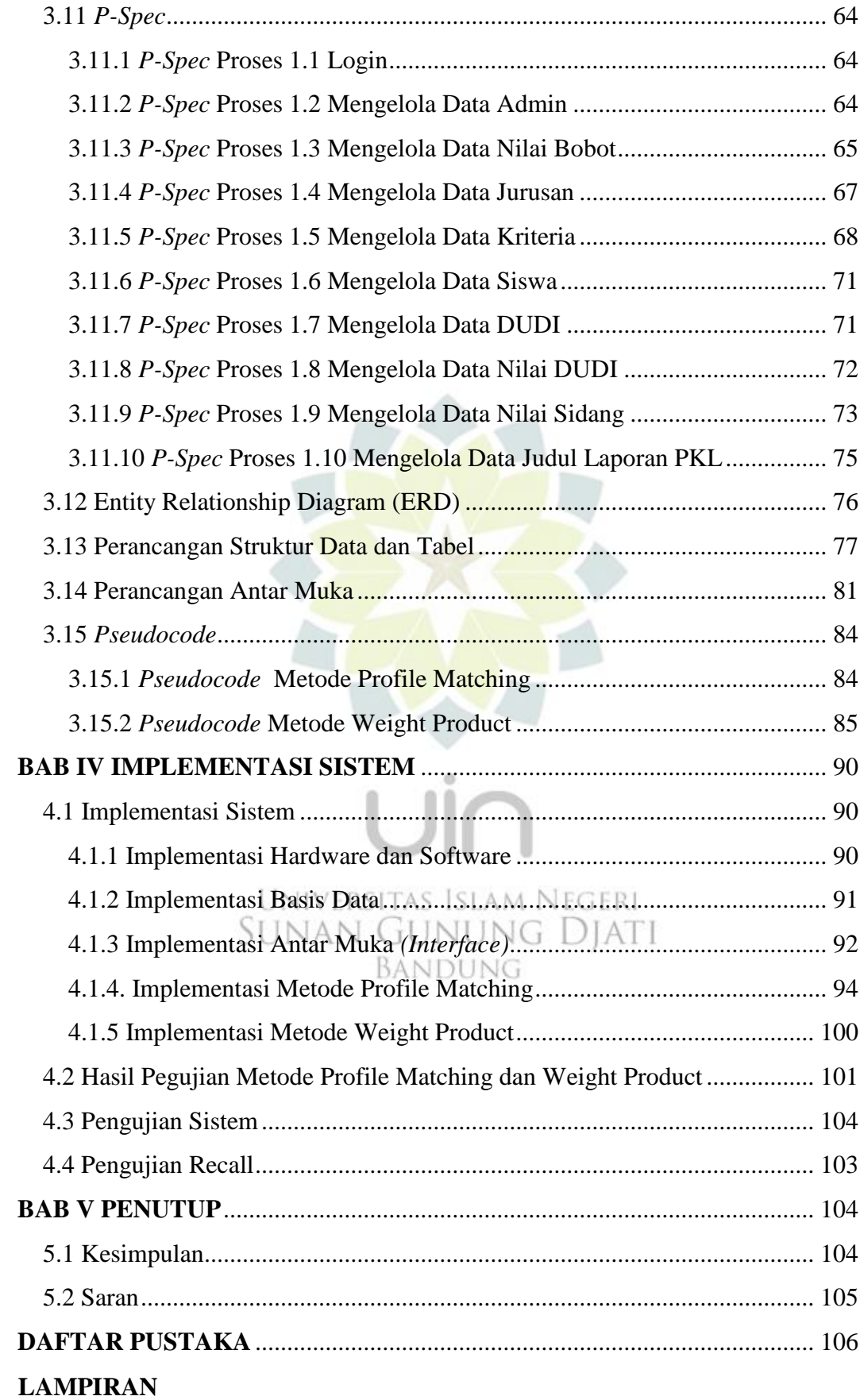

## **DAFTAR GAMBAR**

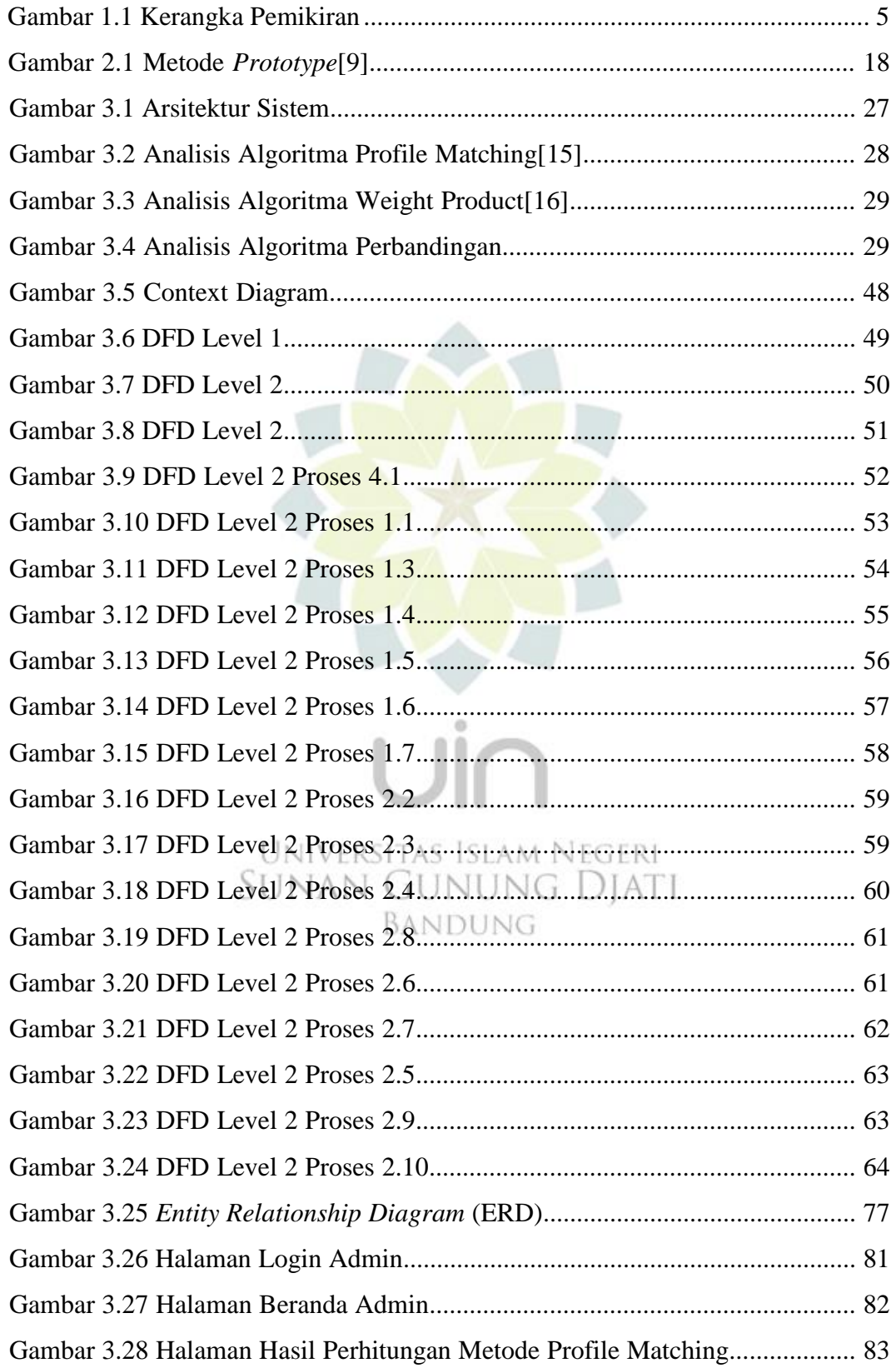

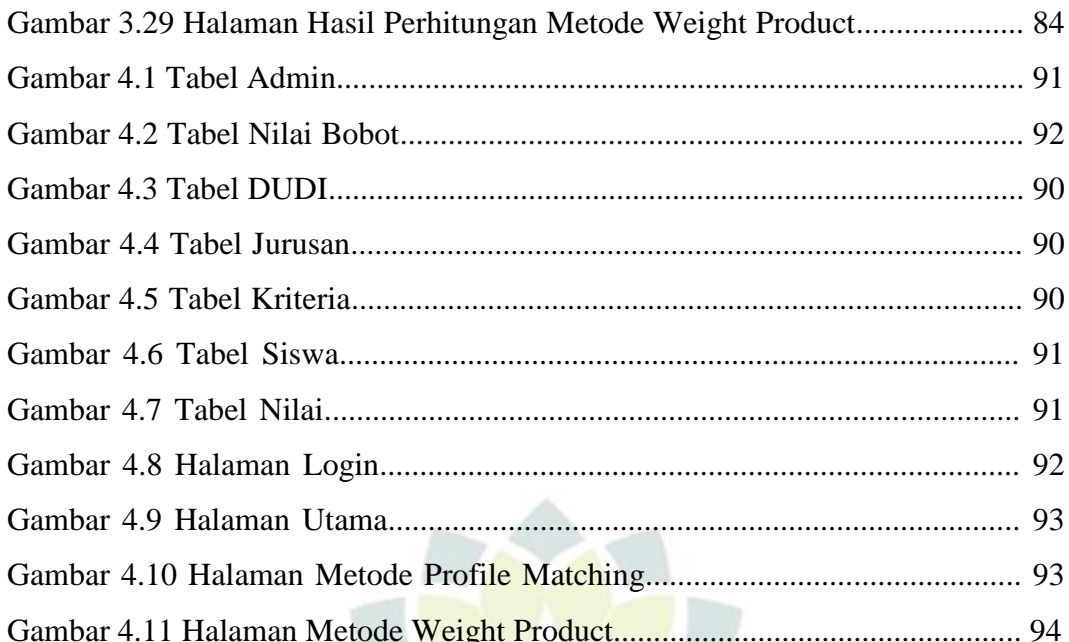

 $\frac{6}{11}$ 

<span id="page-4-0"></span>Universitas Islam Negeri<br>SUNAN GUNUNG DJATI

BANDUNG

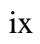

## **DAFTA TABEL**

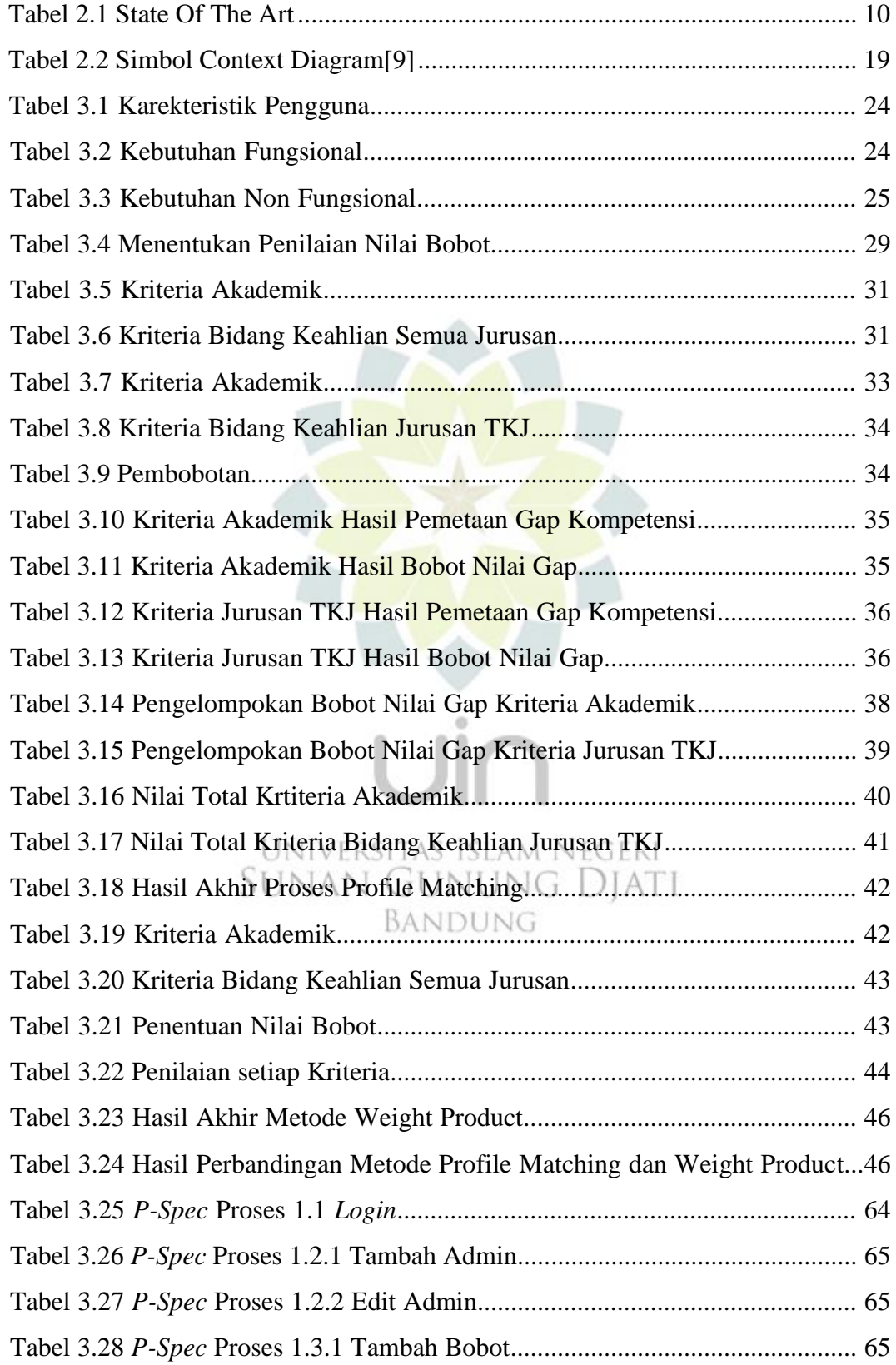

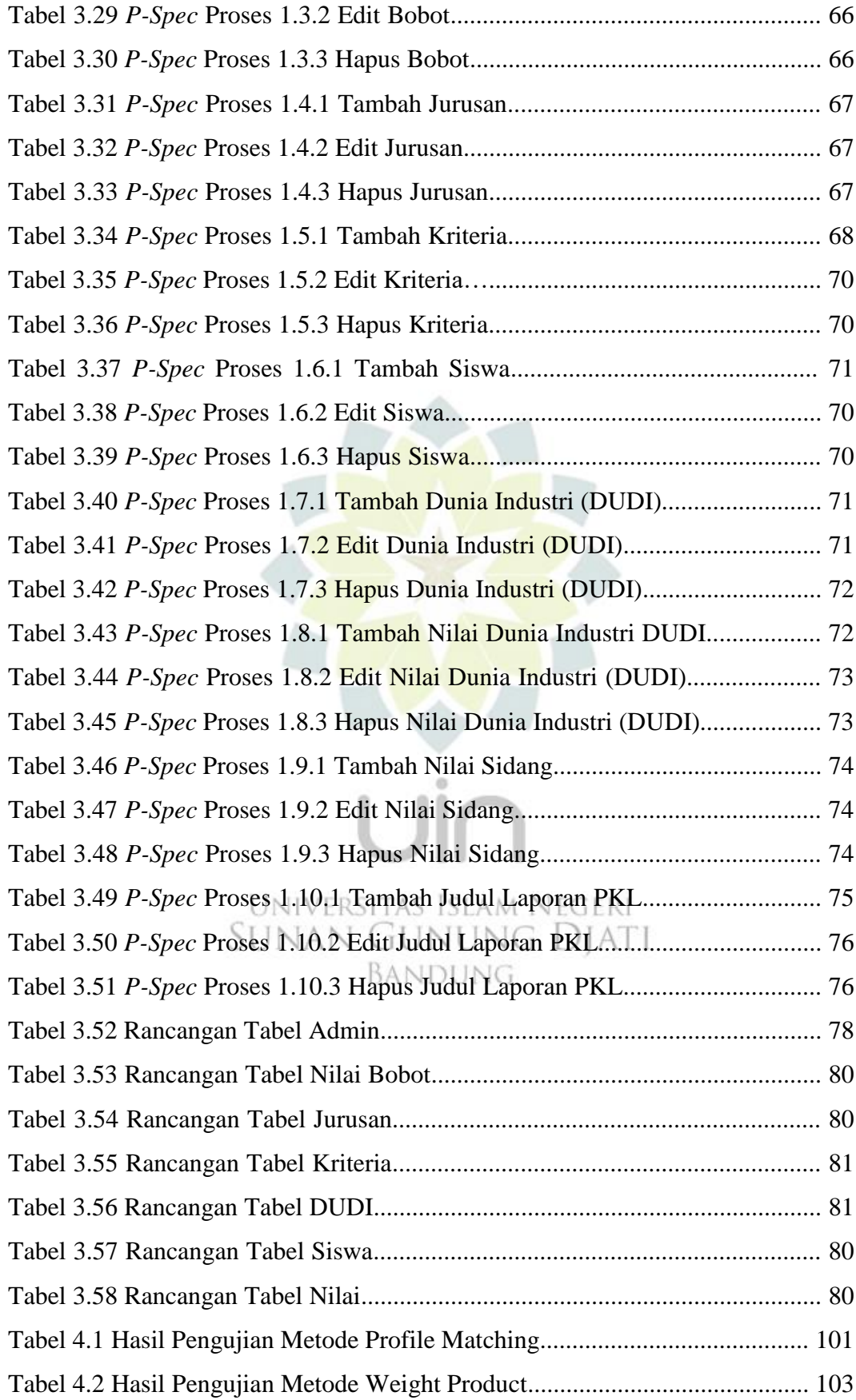

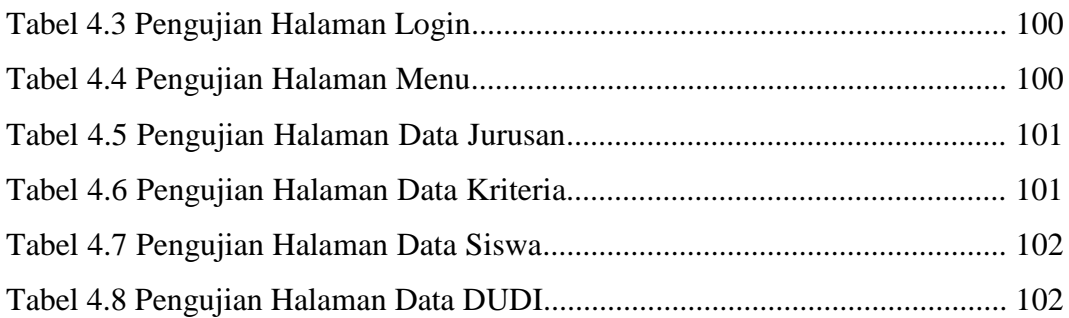

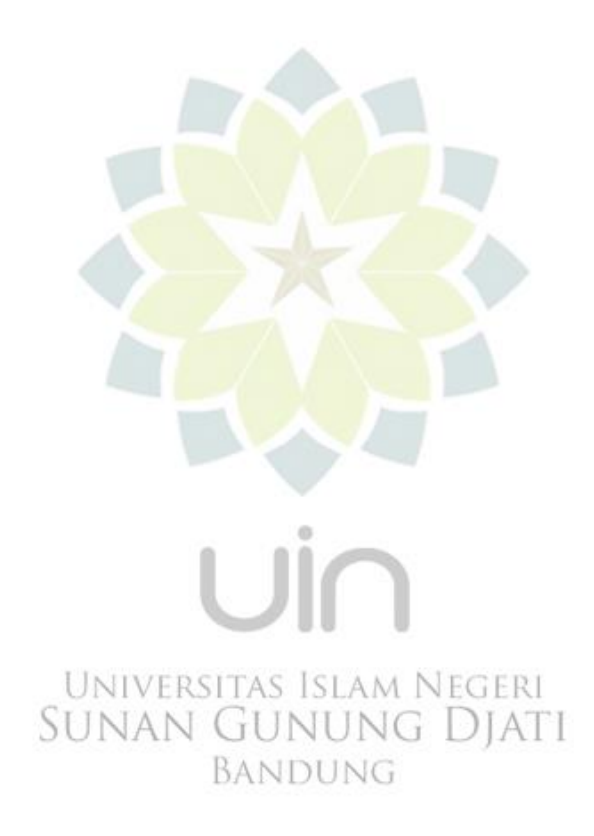